การสืกษาการเผยแพร่สารสนเทศภมิศาสตร์ผ่านอินเตอร์เนต

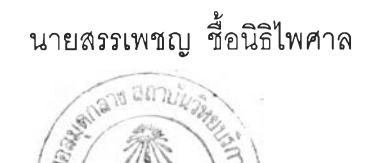

วิทยานิพนธ์นี้เป็นส่วนหนึ่งของการสืกษาตามหลักลูตรปริญญาวิศวกรรมศาลตรมหาบัณฑิต สาขาวิชาวิศวกรรมสำรวจ ภาควิชาวิศวกรรมสำรวจ บัณฑิตวิทยาลัย จุฬาลงกรณ์มหาวิทยาลัย ปีการสืกษา 2541 ISBN 974-332-538-7 ลิฃสิทธี้ฃองบัณฑิต'วิทยาลัย จุฬาลงกรณ์มหาวิทยาลัย

#### A STUDY OF DISTRIBUTING GEO-INFORMATION VIA THE INTERNET

**"I**

Mr. Sanphet Chunithipaisan

A Thesis Submitted in Partial Fullfillment of the Requirements for the Degree of Master of Engineering in Survey Engineering Department of Survey Engineering Graduate School Chulalongkorn University Academic Year 1998 ISBN 974-332-538-7

 $\mathcal{L}^{\mathcal{L}}$  .

 $\mathcal{L}$  .

 $\sim 10^{-11}$ 

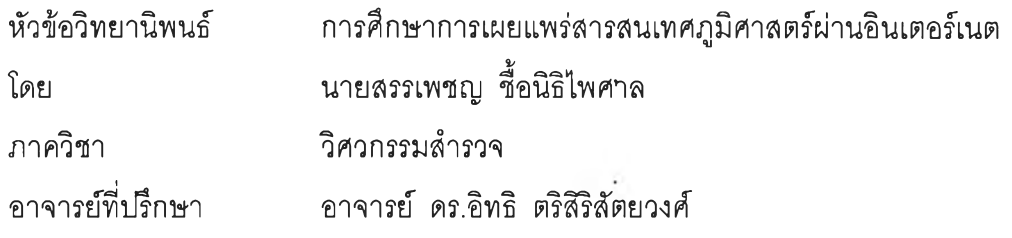

บัณฑิตวิทยาลัย จุฬาลงกรณ์มหาวิทยาลัย อนุมิติให้นับวิทยานิพนธ์ฉบับนี้เป็นส่วนหนึ่ง ของการศึกษาตามหลักสูตรปริญญามหาบัณฑิต

6 sง SH ..... คณบดีบัณฑิตวิทยาลัย

( ศาสตราจารย์ นายแพทย์ ศุภวัฒน์ ชุติวงศ์ )

คณะกรรมการสอบวิทยานิพนธ์

 $\overline{\mathscr{C}}$ ประธานกรรมการ

( ผู้ช่วยศาสตราจารย์ ดร.บรรเจิด พละการ )

อาจารย์ที่ปรึกษา

(อาจารย์ ดร.อิทธิ ตริสิริลัตยวงศ์)

**O** ................................. กรรมการ

รองศาสตราจารย์ สวัสดึ๋ชย เกรึยงไกรเพชร)

 $\sim$ .......... กรรมการ

( อาจารย์ ชนินทร์ ทินนโชติ )

#### riบก)ถ่นจนับบทถดย่อวิทยานิพนธ์กายโนกรอบสีเพียวนี้เพีย เบย่นเดียว

สรรเพชญ ชื้อนิธิไพศาล : การคิกษาการเผยแพร่สารสนเทศภูมิศาสตร์ผ่านอินเตอร์เนต (A STUDY OF DISTRIBUTING GEO-INFORMATION VIA THE INTERNET) อ.ที่ปรกษา : อาจารย์ตร.อิทธิตรสิเร็ลัตยวงค์, 119หน้า, ISBN 974-332-538-7

**การลงทุนในการพัฒนา GIS ส่วนใหญ่เป็นการลงทุนในการจัดทำข้อมูล ซึ่งสำหรับองค์กร .ขนาดใหญ่ การเผยแพร่ข้อมูลหรือสารลนเทศภูมิศาสตร์ที่ได้จัดทำไว้แล้วเพื่อให้ใช้ประโยชน์ในวง กว้างกระทำได้ลำบาก เนื่องจากผู้ใช้แต่ละคนจำเป็นต้องลงทุนในการจัดหาซอฟท์แวร์ทางด้าน GIS ซึ่งเป็นซอฟท์แวร์เฉพาะทางในการจัดการและแสดงผลข้อมูล แมิในปัจจุบันจะมีซอฟท์แวร์ที่เผยแพร่ โดยไม่คิดค่าใช้จ่าย แต่การบำรุงรักษาซอฟท์แวร์ก็ยังเป็นปัญหา เนื่องจากผู้ใช้ต้องมีการติดตั้งซอฟท์** แวร์ใหม่ทุกครั้งที่มีการเปลี่ยนแปลงฟัง*เงื่*น นอกจากนี้ซอฟท์แวร์ GIS ยังขึ้นกับชนิดของคอมพิวเตอร์ **ที่ใช้ ซึ่งมีอยู่หลากหลายชนิด ทั้งหมดนี้เป็นอุปสรรคสำคัญในการเผยแพร่สารสนเทศภูมิศาสตร์ใน** ปัจจุบัน

**ท ี่ผ ่า น ม า ก า ? ใช ้ WWW บ น อ ิน เต อ ร์เน ต เป ็น แน วโน ้ม ท ี,ช ัด เจ น ใน ก ารเผ ย แ พ ร่ข ้อ ม ูล อ อ ก ไป ใน ว ง ก ว ้า ง งาน ว ิจ ัย น ี้จ ึงเป ็น ก า ร ค ิก ษ า แ น ว ค ิด ใน ก า ร ข ย า ย ข ิด ค ว า ม ส า ม า ร ถ ข อ ง WWW เพ ื่อ เผ ย แ พ ร่ส า?** ี สนเทศภูมิศาสตร์เพื่อขจัดอุปลรรคที่เกิดขึ้นจากวิธีการดั้งเดิม โดยการศึกษาแบ่งออกเป็นสามส่วน หลักคือ หนึ่ง การวิเคราะห์เพื่อกำหน*ะ*ภรูปแบบข้อมูลภูมิศาสตร์ที่เหมาะสมในการเผยแพร่ซึ่งได้ **ก ำห น ด ให ้เป ็น Shape File เน ื่อ งจ าก ม ีโค รงส ร้างท ี่เข ้าใจ ง่าย แ ล ะ เป ิด เผ ย อ ีก ท ั้งได ้รับ ก า รส น ับ ส น ุน จ า ก ซ อ ฟ ท ์แ ว ร ์ GIS ท ั่วไป สอง ก า รพ ัฒ น า โป รแ ก รม ป ระ ย ุก ต ์ท างด ้าน G IS โด ย ใช ้ภ า ษ า J a v a เนื่อง** ี จากสามารถใช้งานได้กับทุกระบบปฏิบัติการ การประมวลผลอยู่ที่เครื่องผู้ใช้ ทำให้ลดภาระการ ประมวลผลที่เครื่องให้บริการ และสาม การพัฒนา CGI เพื่อ**ใช้ค้นคืนข้อม**ูลอรรถาธิบาย

**ผลการวิจัยแสดงให้เห็นอย่างชัดเจนถึงความเป็นไปได้และความเหมาะสมในการเผยแพร่ สารสนเทศภูมิศาสตร์ผ่านอินเตอร์เนต จากการทดสอบพบว่าโปรแกรมประยุกต์มีคุณสมบัติ** cross **platform จริง และจากการจันเวลาการ Download โปรแกรมประยุกต์ พบว่าความเร็วอยู่ในเกณฑ์ที ยอมรับได้**

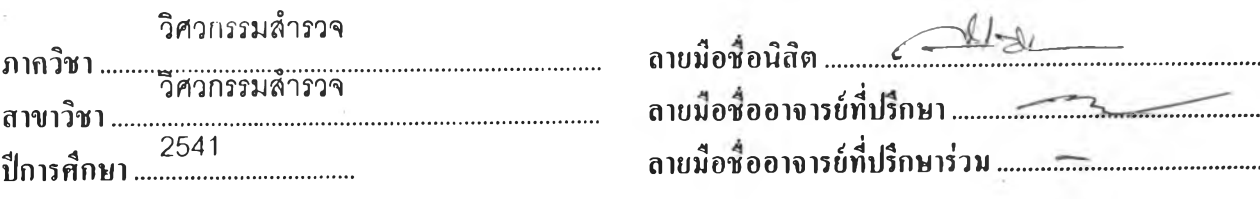

#### # #3972005721 MAJOR SURVEY ENGINEERING

**KEY WORD:** Geographic Information System / GIS / WWW / Internet / Java SANPHET CHUNITHIPAISAN : A STUDY OF DISTRIBUTING GEO-INFORMATION VIA THE INTERNET. THESIS ADVISOR : ITTHI TRIS IRISATAYAWONG, Ph.D. 119 pp. ISBN 974-332-538-7

The common service of the common service of the service of the service of the service of the service of the service of the service of the service of the service of the service of the service of the service of the service o

Database creation has been major cost of GIS development projects. The distribution of created geographic data in order to utilized the investment has been troublesome because users must purchase a GIS software package to manage and display data. Although currently public domain software is available, users still have to install and upgrade the software each lime it is modified. Furthermore, GIS software packages run on different computing platforms. All of these is an obstacle impeding the widespread use of geographic data.

It has been clost that WWW is a maior trend as a data-distribution utility over the Internet. This research explores the idea of extending WWW capability to propagate geographic data in order to overcome the problems mentioned above. The research efforts are divided into three parts. The "irst part is the determination of data format which concludes that shapefile is appropriate because of its simple and open structure. The format is also supported by most GIS software vendors. The second part of the research is the development of a GIS application based on Java language whose cross-platform properly is exploited to make the application run on any different machine at client-side and thus all geo-processing functions occur at client-side. The third part of the research is the development of CGI for attribute-based query.

The research result clearly demonstrates the possibility and suitability of using the Internet to distribute geographic data. The cross-platform property of Java-based GIS application is tested and verified and the download speed of data and the application over many different networking scheme found this example for most use.

 $\triangle$ tar วิศวกรรมส่ารวจ **ภาก]ชา** วิศวกรรมส่ารวจ ถายมือชื่อยาจารย์ที่ปรึกษา 22 20 **สาขาวชา** 2541 ลายมือชื่ออาจารย์ที่ปรึกษาร่วม.............. **ปีการศึกษา**

#### **กิตติกรรมประกาศ**

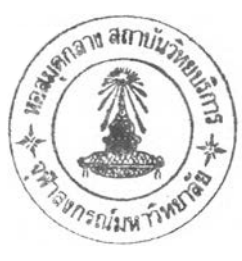

วิทยานิพนธ์ฉบับนี้สำเร็จลงได้ด้วยความช่วยเหลือและการสนับสนุนจากคณาจารย์ภาค วิชาวิศวกรรมสำรวจทุกท่าน ที่ได้สั่งสอนให้ความรู้ คำแนะนำ โดยเฉพาะอย่างยิ่งข้าพเจ้าขอ ขอบพระคุณ อาจารย์ที่ปรึกษาวิทยานิพนธ์ ดร.อิทธิ ตริสิริสัตยวงศ์ ที่ให้คำปรึกษาและแนะนำใน ระหว่างการค้นคว้าวิจัย ผศ.สุทธิพงต์ วิณญประดิษฐ์ที่ให้คำแนะนำแนวความคิดและอัลกอริทึม ในการพัฒนาโปรแกรมประยุกต์ อ.1ชนินทร์ ทินนโชติ ที่ให้คำแนะนำแนวความคิดและหลักการของ ระบบสารสนเทศภูมิศาสตร์ และอาจารย์ทุกท่านที่ไดให้ความรู้ต่างๆแก่ข้าพเจ้าเพื่อใช้เป็นพื้นฐาน ในงานวิจัยครั้งนี้ให้สำเร็จได้ด้วยดี

ข้าพเจ้าขอขอบพระคุณ คณะกรรมการสอบวิทยานิพนธ์ทุกท่านที่ให้คำแนะนำ ตรวจสอบ และแก้ไข เพื่อให้วิทยานิพนธ์ฉบับนี้มีความสมบูรณ์ยิ่งขึ้น

ข้าพเจ้าขอขอบพระคุณ บัณฑิตวิทยาลัย ที่ให้ทุนอุดหนุนการวิจัยในครั้งนี้ เพื่อช่วยเหลือ ค่าใช้จ่ายต่างๆที่จำเป็นในระหว่างงานวิจัย

ข้าพเจ้าขอขอบพระคุณผู้ที่เกี่ยวข้องทุกท่านที่มีส่วนช่วยในงานวิจัย และทำให้วิทยานิพนธ์ ฉบับนี้เสร็จสมบูรณ์

ท้ายนี้ข้าพเจ้าขอกราบขอบพระคุณ บิดา-มารดา พี่น้อง และทุกๆคนในครอบครัวของ ข้าพเจ้า ที่สนับสนุนและให้กำลังใจแก่ข้าพเจ้าจนสำเร็จการศึกษา

สรรเพชญ ชื้อนิธิไพศาล

## สารบัญ

 $\mathcal{P}^{\bullet}$ 

#### หน้า

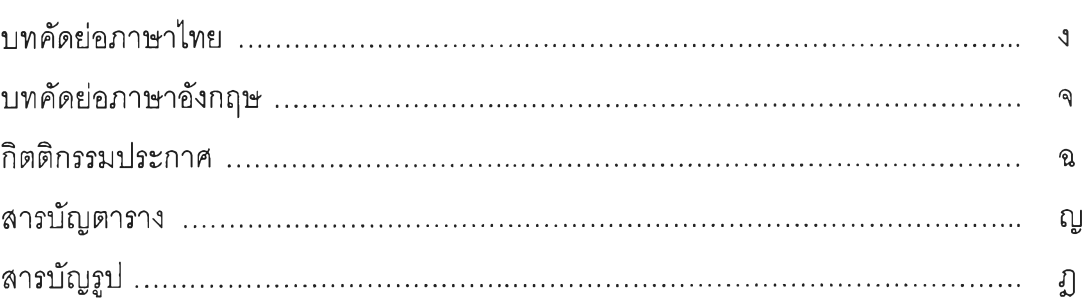

### บทที่

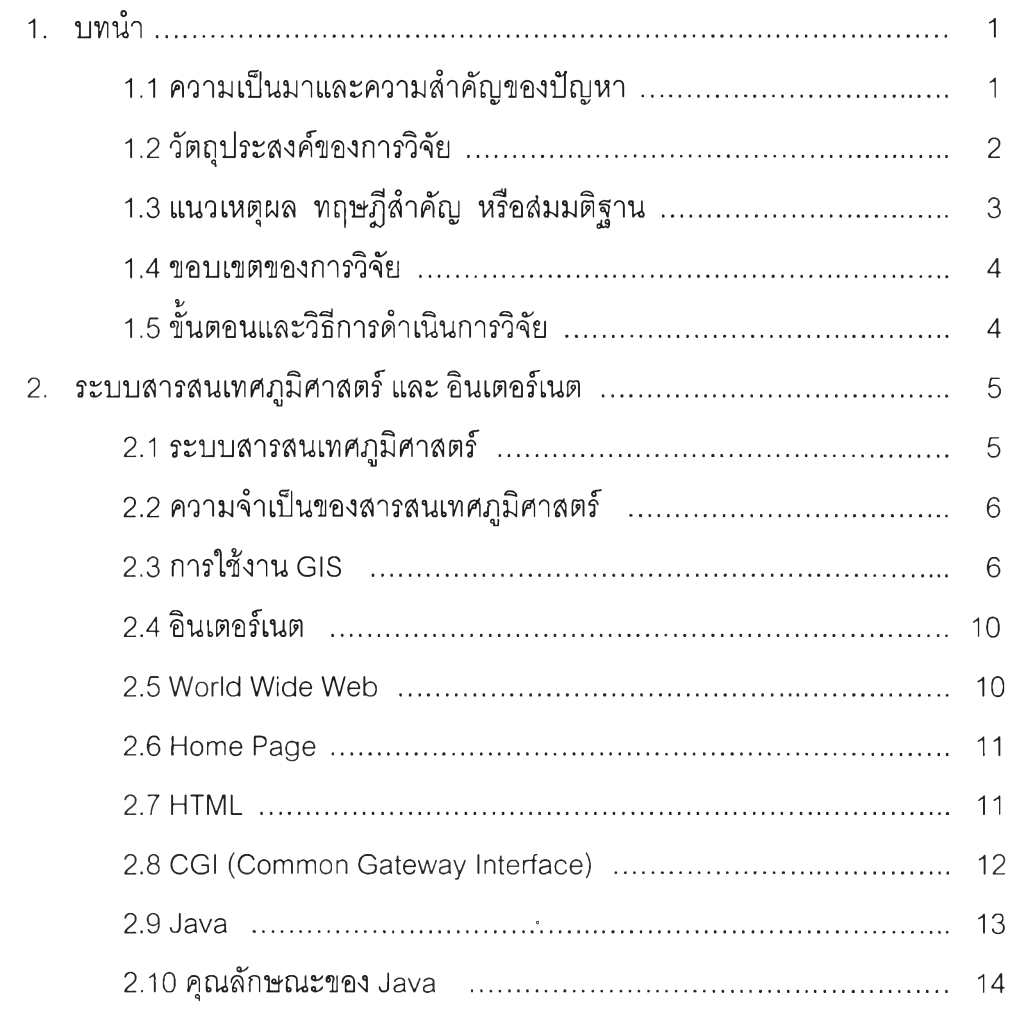

## สารบัญ (ต่อ)

 $\sim 100$ 

 $\tilde{\mathbb{I}}$ 

หน้า

# บทที่

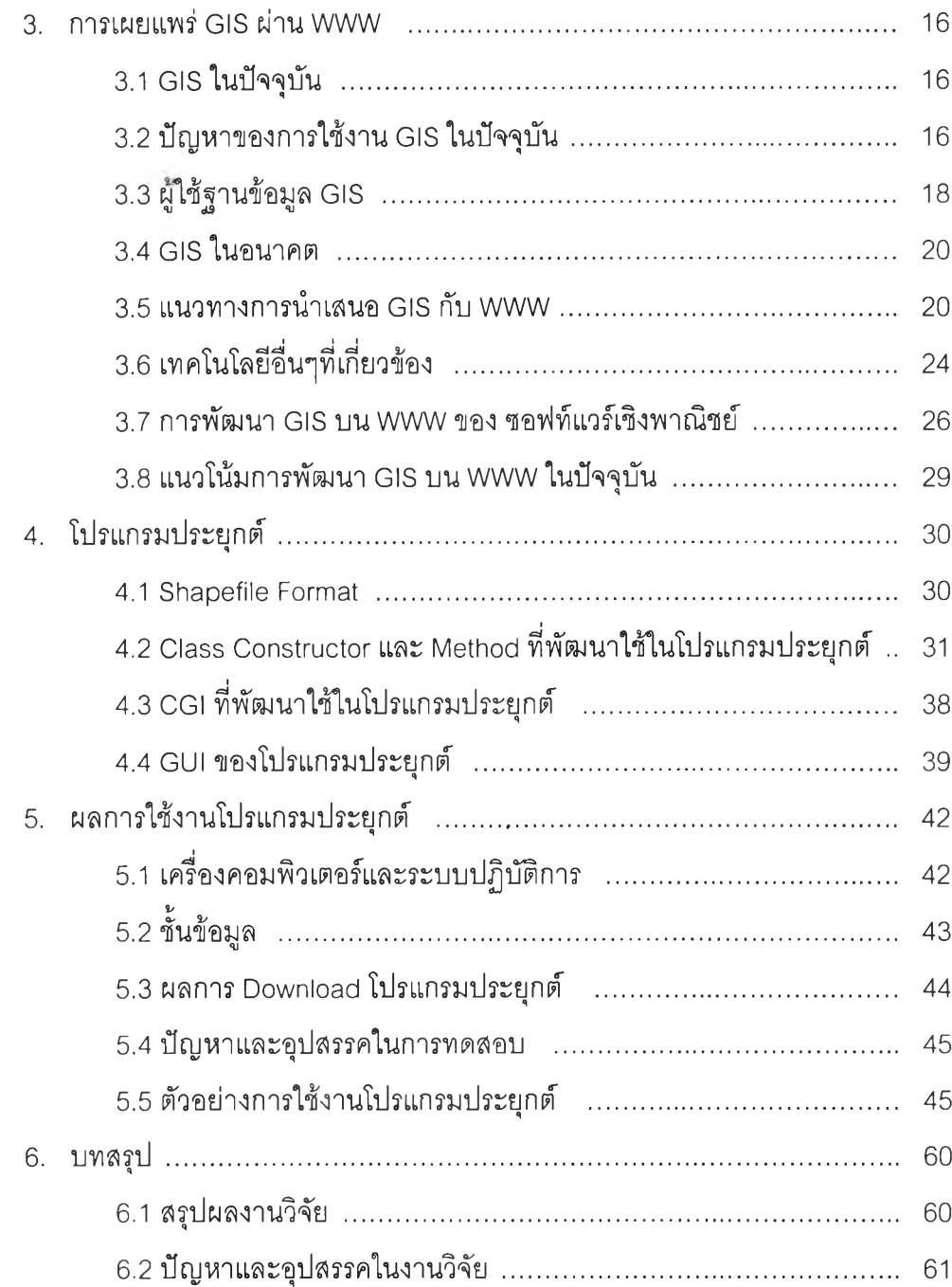

## สารบัญ (ต่อ)

 $\langle \cdot, \cdot \rangle$ 

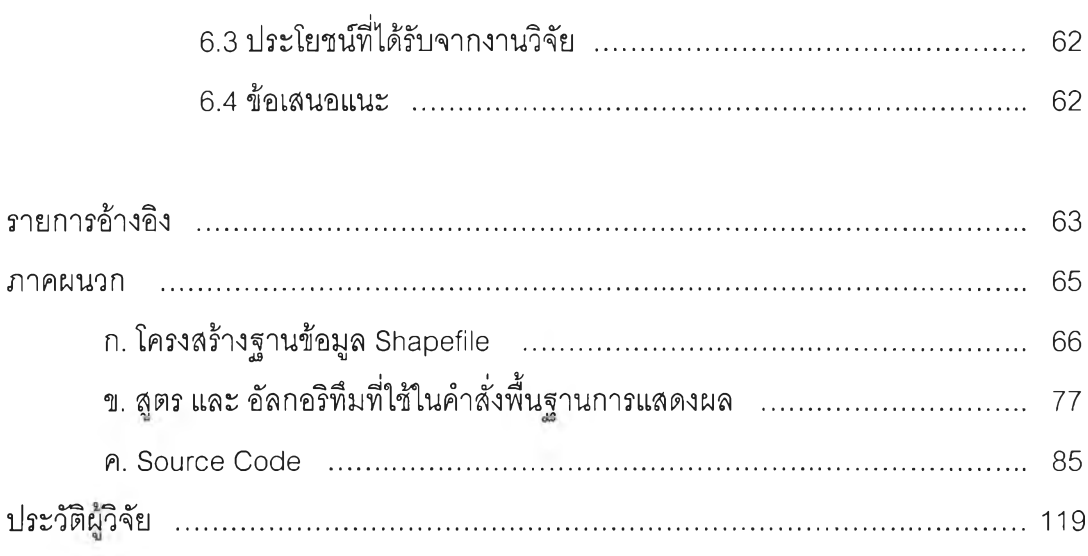

 $\mathcal{L} = \{ \mathcal{L}_1, \ldots, \mathcal{L}_n \}$ 

## **สารบัญตาราง**

#### **ตาราง หน้า**

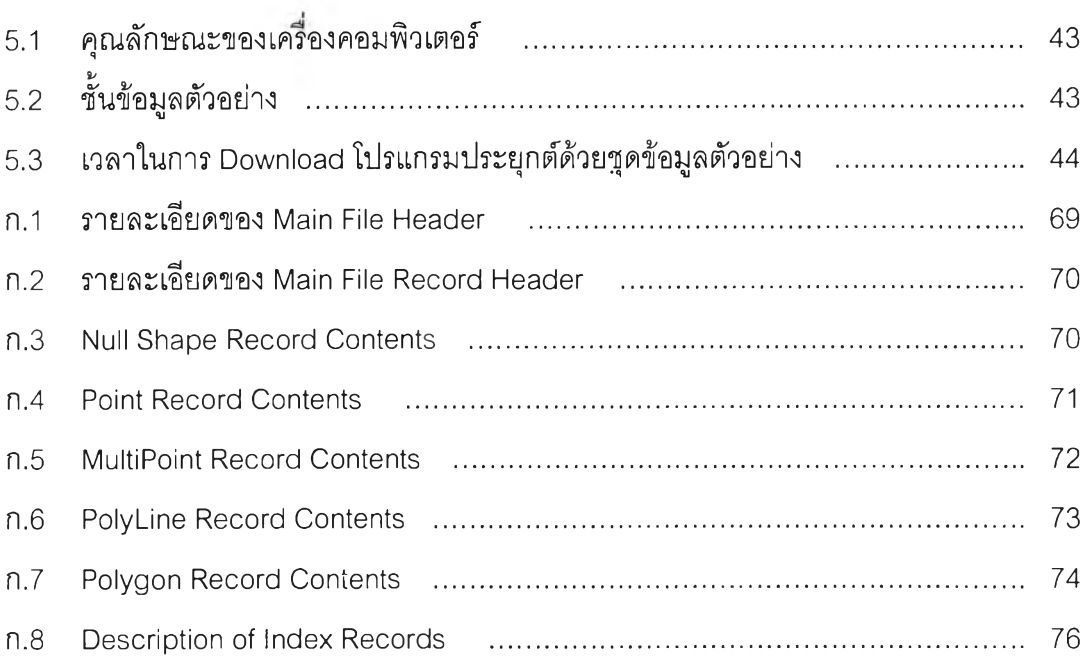

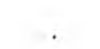

 $\mathcal{H}^{\rm eff}_{\rm eff}$  .

# **สารบัญรูป**

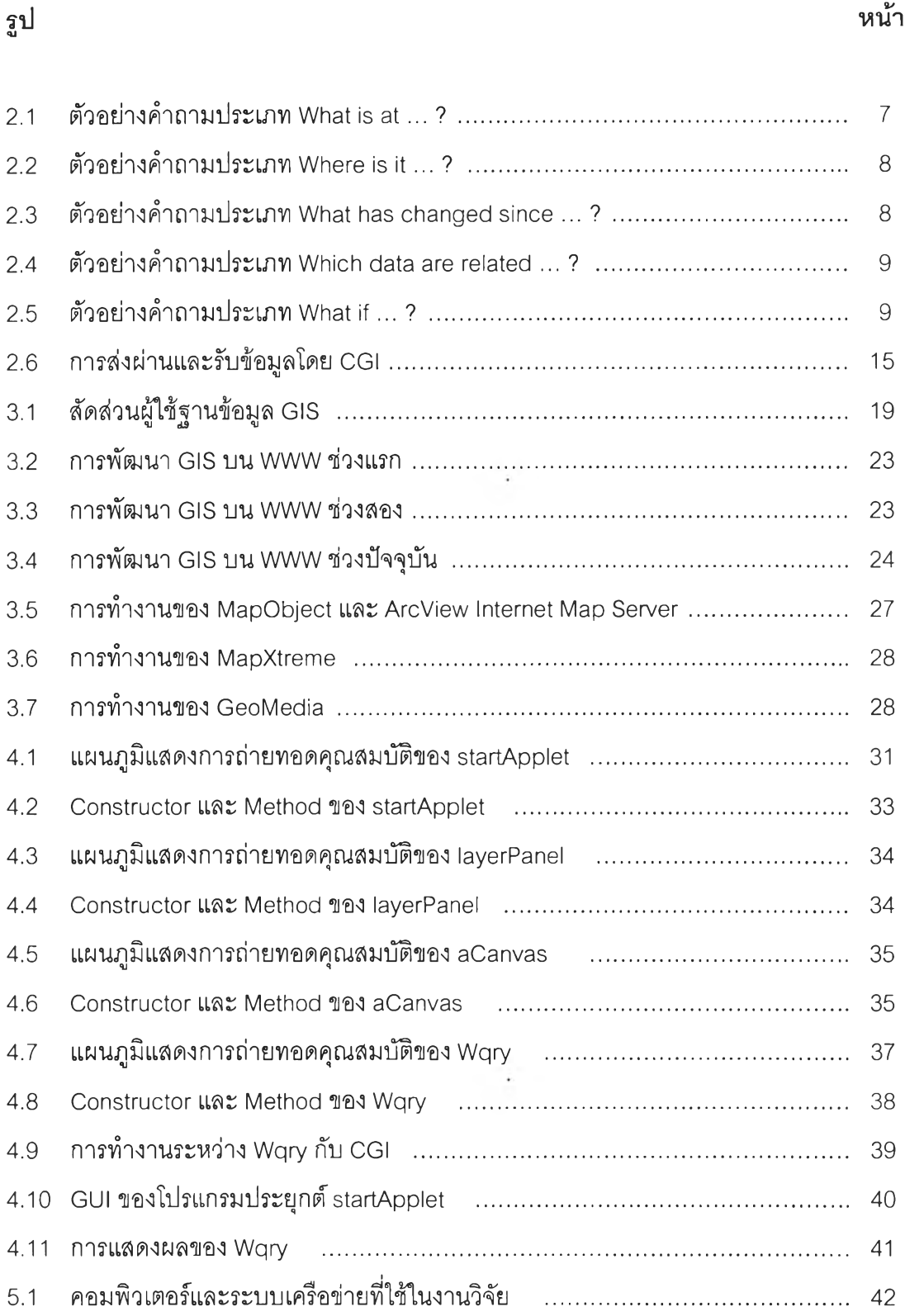

# **สารบัญรูป (ต่อ)**

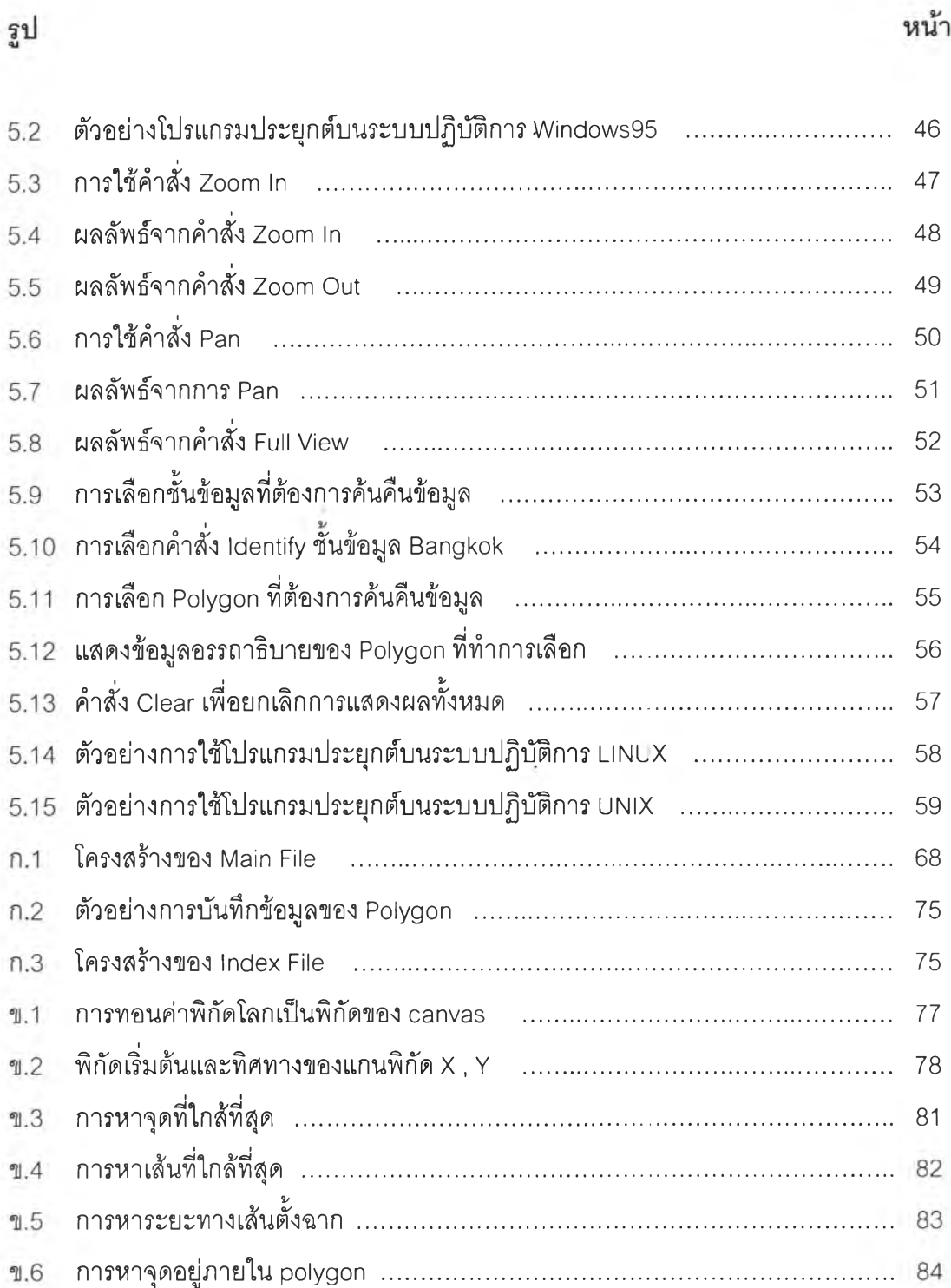